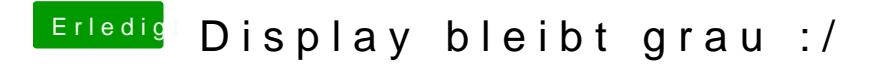

Beitrag von Dr. Ukeman vom 25. Oktober 2011, 14:12

Teile uns doch erstmal mit was du denn für ein System hast. Dafür ist die Signatur der richtige Ort.